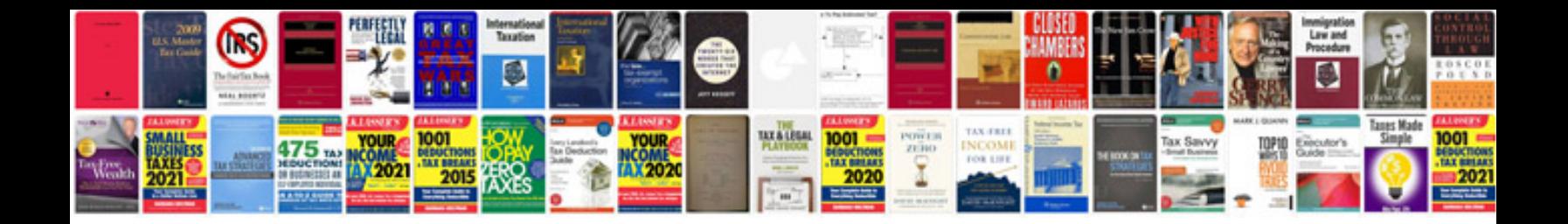

**Hp docking station lock instructions**

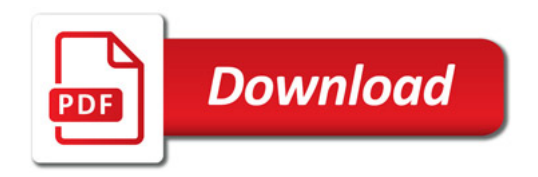

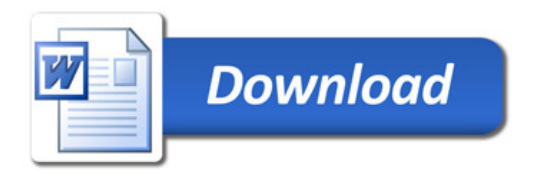